## Upgrade PHP from 7.x to 8.x in RHEL8

612 Jisna Joseph July 24, 2024 [Getting Started](https://www.ezeelogin.com/kb/category/getting-started/2/) 3077

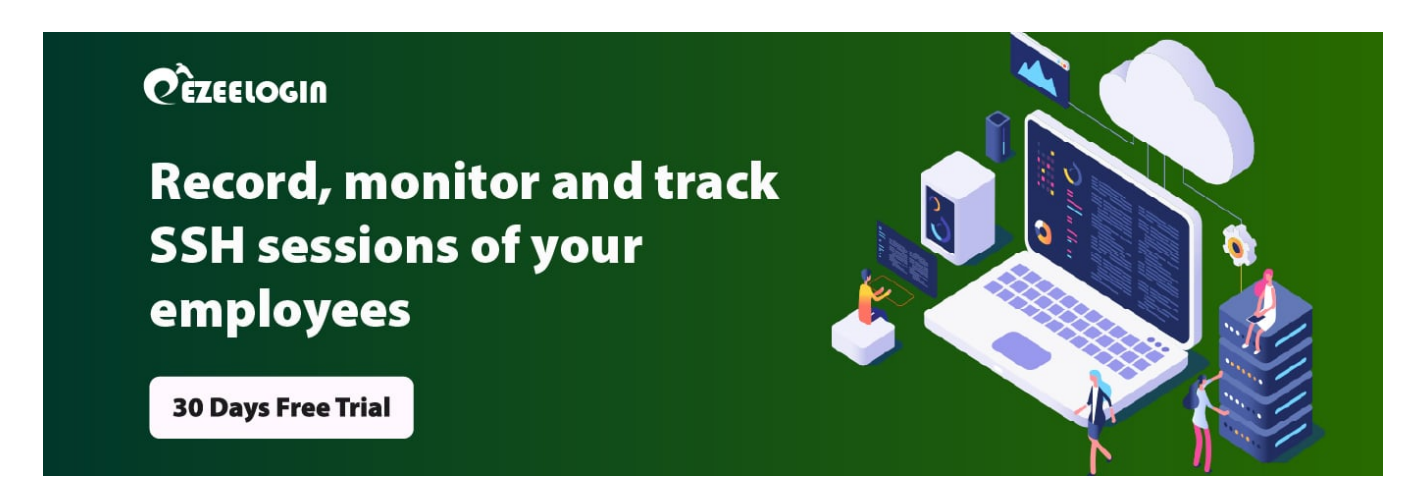

**Overview:** This article helps linux user to upgrade PHP from lower version to latest version(8.2) in AlmaLinux, RockyLinux and Rhel.

1. How to upgrade PHP from 7.x to 8.2 in AlmaLinux 8.x, RockyLinux 8.x, RHEL 8.x?

**Step 1(A):** Enable EPEL and Remi repositories, run the below command:

root@server:~# dnf install https://rpms.remirepo.net/enterprise/remirelease-8.rpm -y

**Step 1(B):**. Install the PHP 8.2 repository

root@server:~# dnf module reset php -y

root@server:~# dnf module install php:remi-8.2 -y

**Step 1(C):** Install yum-util packages

root@server:~# yum install yum-utils -y

**Step 1(D):** Then run the update command

root@server:~# yum update

**Step 1(E):** To verify that PHP 8.2 has been successfully installed, check the version by running the following command:

root@server:~# php -v

2. How to upgrade PHP from 7.x to 8.2 in AlmaLinux 9.x, RockyLinux 9.x, RHEL 9.x?

**Step 2(A):** Install the EPEL repository. Run the followin command:

root@server:~# dnf install epel-release

**Step 2(B):** Install the Remi repository by executing the following command

root@server:~# dnf install http://rpms [release-9.rpm](http://rpms.remirepo.net/enterprise/remi-release-9.rpm)

**Step 2(C):** Install the DNF utilities

root@server:~# dnf install dnf-utils

**Step 2(D):** Enable the PHP 8.2 Remi repository, run the following commands:

root@server:~# dnf module reset php root@server:~# dnf module install php:remi-8.2

**Step 2(E):** Run the following command to install PHP 8.2:

root@server:~# dnf install php

**Step 2(F):** Check the PHP version by running the following command:

root@server:~# php -v

## **Related Articles:**

[Upgrade PHP to 8.1 in Debian](https://www.ezeelogin.com/kb/article/how-to-upgrade-php-to-8-1-in-debian-597.html)

[Upgrade to php version 8.2 in OpenSUSE 15](https://www.ezeelogin.com/kb/article/upgrade-to-php-version-8-2-in-opensuse-15-671.html)

[Upgrade PHP to 7.4 on Centos 7](https://www.ezeelogin.com/kb/article/how-to-upgrade-php-to-7-4-on-centos-7-393.html)

[Upgrade php to 7.2 on Centos](https://www.ezeelogin.com/kb/article/upgrade-php-from-7-x-to-8-x-in-rhel8-612.html)

[Upgrade PHP to 8.1 in Ubuntu](https://www.ezeelogin.com/kb/article/how-to-upgrade-php-to-8-1-in-ubuntu-562.html)

[Upgrade PHP in an Ezeelogin installed server](https://www.ezeelogin.com/kb/article/how-can-we-upgrade-php-in-an-ezeelogin-installed-server-248.html) 

Online URL: <https://www.ezeelogin.com/kb/article/upgrade-php-from-7-x-to-8-x-in-rhel8-612.html>